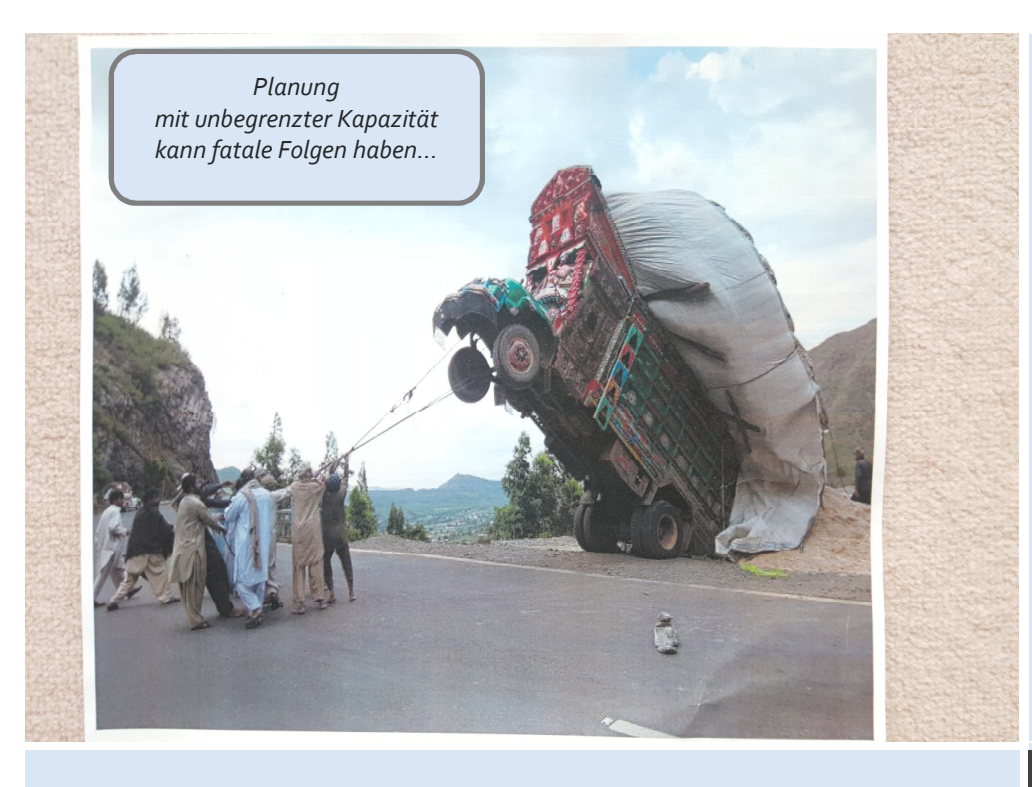

# ascon-Planner

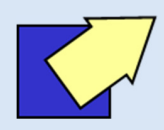

# Kapazitätsbegrenzung unter Infor LN

Ein Add-On der ascon-Unternehmensberatung

WWW.ASCON-UB.DE

# Mehr Termintreue, weniger Trouble

#### Kommt Ihnen das bekannt vor?

- Planung gegen unendliche Kapazität?
- Starttermine in der Vergangenheit?
- Terminjäger führen die Regie?
- Termine, Fehlteile und Maschinenbelegung aufwändig in privaten Excel-Inseln ohne Rückkopplung zum ERP-System?
- Unzureichende Transparenz über die tatsächliche Kapazitätssituation?
- Aufwändige Ermittlung von Engpass-Ressourcen?
- Die Disponenten ertrinken in Beschleunigungsmeldungen?

Die klassischen Dispo-Systeme planen Primärbedarfe ausgehend vom Bedarfstermin rückwärts dispositionsstufenweise ein. Sofern die Primärbedarfe (VK-Aufträge, Prognosen…) selbst nicht schon machbare Termine haben, entsteht ein Mengen-Termingerüst mit Vergangenheits-Terminen und beliebiger Kapazitätsüberlast. Ob der Wunschtermin für einen Kundenauftrag oder die Lagerfertigung realisierbar ist, kann der Anwender nur schwer erkennen.

## Viele Fragen bleiben dabei offen:

- Wann können wir liefern?
- Werden wir pünktlich liefern?
- Wo sind die Engpässe im Auftrag?
- Was müssen wir zuerst machen?

### Deshalb brauchen Sie ein APS!

Abhilfe schafft nur eine APS-Planung. APS = Advanced Planning System. Das Ergebnis:

- Keine Vergangenheitstermine
- Kapazitätsengpässe umgeplant
- Materialverfügbarkeit geprüft
- Prioritäten beachtet
- Engpässe transparent aufgezeigt
- Machbare Produktionstermine

Ein Termin ist machbar, wenn Material UND Kapazität verfügbar sind. Wichtiges verdrängt weniger Wichtiges.

#### ascon-Plug-in macht LN zum APS

Auch LN-Standard gehört zu den klassischen ERP-Systemen, die hervorragend rückwärts planen.

Unser vollkompatibles Add-On *ascon-Planner* dagegen rechnet als APS in der Infor-LN-Umgebung die Termine mehrstufig rückwärts UND vorwärts simultan gegen begrenzte Kapazität und Material. Eine Gegenüberstellung von Wunschund machbaren Terminen ist das Ergebnis. Dringlichkeiten werden berücksichtigt, machbare Produktionsreihenfolgen vorgeschlagen, Bottlenecks transparent aufgezeigt. Schon direkt bei der VK-Auftragserfassung kann der Vertrieb den machbaren Termin auf Knopfdruck ermitteln mehrstufig gegen Kapazität und Material geprüft!

# **Ihr Alltag?**

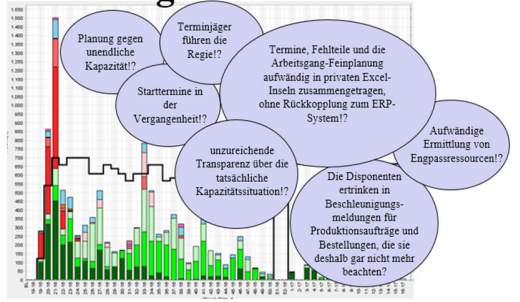

*… und viele unbeantwortete Fragen:*

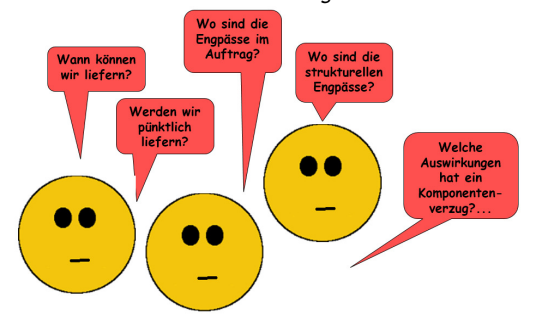

*dagegen mit ascon-Planner als LN-Plug-in:* 

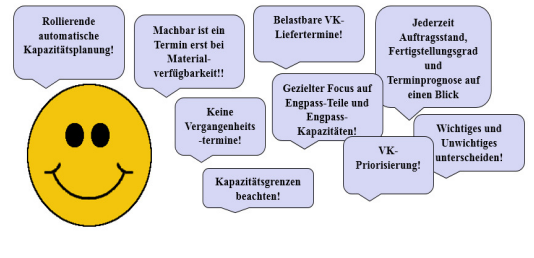

In

#### VERTRIEB / AUFTRAGS-LEITZENTRUM

Machbare Termine und Engpässe direkt bei der Auftragsannahme ermitteln, terminliche Auftragsüberwachung und Frühwarnung bei Terminproblemen. Wo klemmt e's? Wo sind die Engpässe? Wann werden wir fertig?

#### EINKAUF / BESCHAFFUNG

Gezielte Hinweise auf geänderte Bedarfslage, Differenzierung nach direktem/indirektem Bedarf für Kundenaufträge und Lageraufträge. Was muss wg. Kundenauftrag beschleunigt werden? Welche Einkaufsteile sind Engpass für neue Kundenaufträge?

#### AV / FERTIGUNGSSTEUERUNG

Hilfestellungen zur realistischen Kapazitätsplanung, Vorschläge zur Reihenfolgebildung, Dringlichkeit und Abarbeitung, Überwachungsinstrumente zur termingerechten Produktion, Anzeige von drohenden Material- und Kapazitätsengpässen - lange bevor sie zur Realität werden.

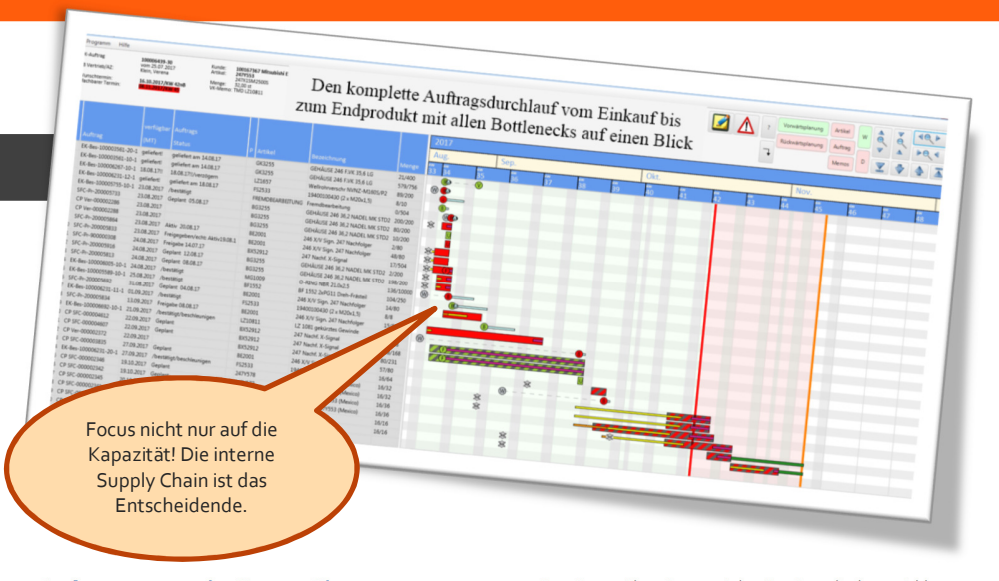

#### Auftragsnetz als Gantt-Chart

Das Auftragsnetz zeigt in Form eines Gantt-Charts den restlichen Auftragsdurchlauf bis zur Fertigstellung des Endproduktes samt Engpässen. Der Mauszeiger aktiviert im Chart Tooltip zur Ressource mit Daten zur Bestellung, zum Produktionsauftrag/Vorschlag u.v.a.m. z.B:

- Bestellung/Bestellvorschlag, pünktlich oder zu spät. Tooltip zeigt Bestelldetails
- Kapazitätsengpass mit verspätetem Arbeitsgang-Start. Tooltip zeigt die Maschine oder Abteilung.
- **B** Restlaufzeit eines Produktionsauftrags
- **M zeigt einen Memotext zum Auftrag** aus Fertigung oder Einkauf ("geht nicht früher")
- **A** Baustellenschild, wenn der Arbeitsplan noch fehlt oder ein Signalcode gesetzt ist

*Das Gantt-Chart ist aus vielen Sessions direkt erreichbar.*  Beispiel: VK-Auftragsposition wird angezeigt mit Info "wird *wohl 5 Tage zu spät fertig!". Ein Klick auf die Zeile öffnet das Gantt-Chart und zeigt dort die Engpass-Ressourcen transparent an. So weiß man –rechtzeitig! - was zu tun ist, um "den Auftrag vielleicht noch zu retten".* 

#### *AUTOMATISCHE ROLLIERENDE RESSOURCEN-PLANUNG*

Der ascon-Planner überarbeitet nach dem "mrp-*Lauf" automatisch die internen Termine. Er beplant rollierend begrenzte Kapazitäten, verschiebt Arbeitsgänge, wenn die Lieferung vom Lieferanten voraussichtlich zu spät kommt. Er prüft täglich alle Auftragsnetze und meldet, wenn abzusehen ist, dass ein VK-Auftrag nicht rechtzeitig fertig wird.* 

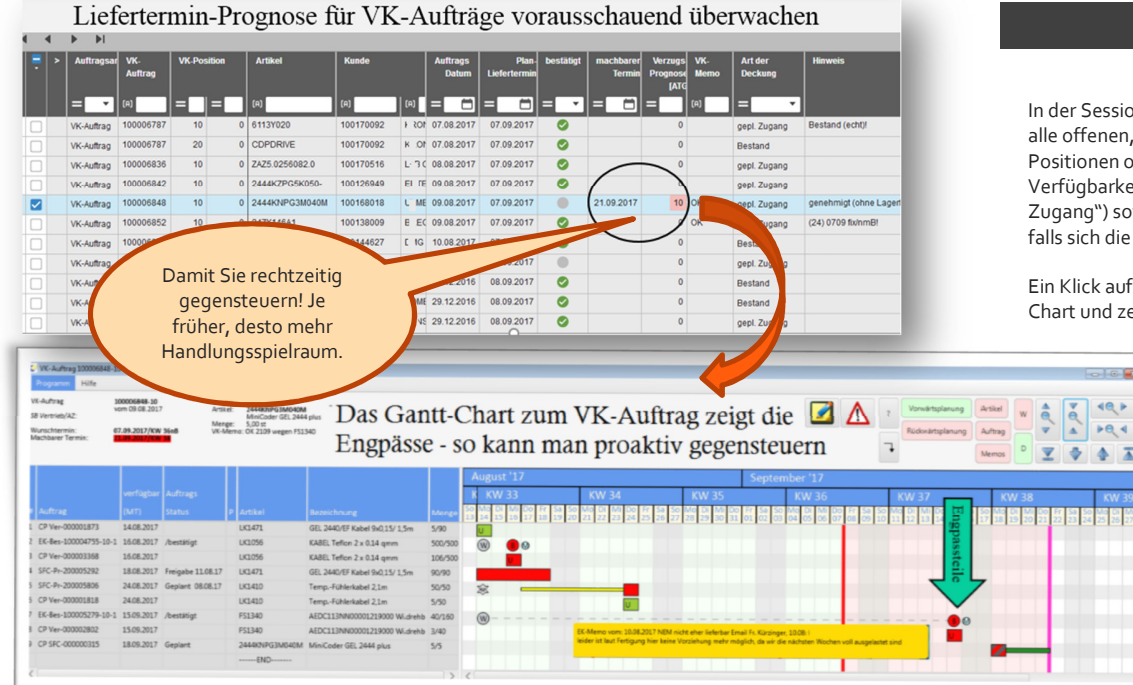

#### VK-MONITOR

In der Session *VK-Monitor* zeigt der ascon-Planner alle offenen, noch nicht ausgelieferten VK-Positionen oder VK-Lieferabrufe mit ihrem Verfügbarkeitsstatus ("Bestand", "geplanter Zugang") sowie der aktuellen **Verzugsprognose**, falls sich die Position verspäten wird.

Ein Klick auf die Zeile öffnet das zugehörige Gantt-Chart und zeigt den **Verursacher** der

 $-0.143$ 

Y  $\frac{1}{2}$   $\frac{1}{2}$  prognostizierten Verspätung.

Im Beispiel ist der Verursacher ein Einkaufsteil, welches viel zu spät geliefert wird und die termingerechte Endmontage gefährdet. *"Gefahr erkannt, schon fast gebannt…"*

#### ASCON-PLANNER

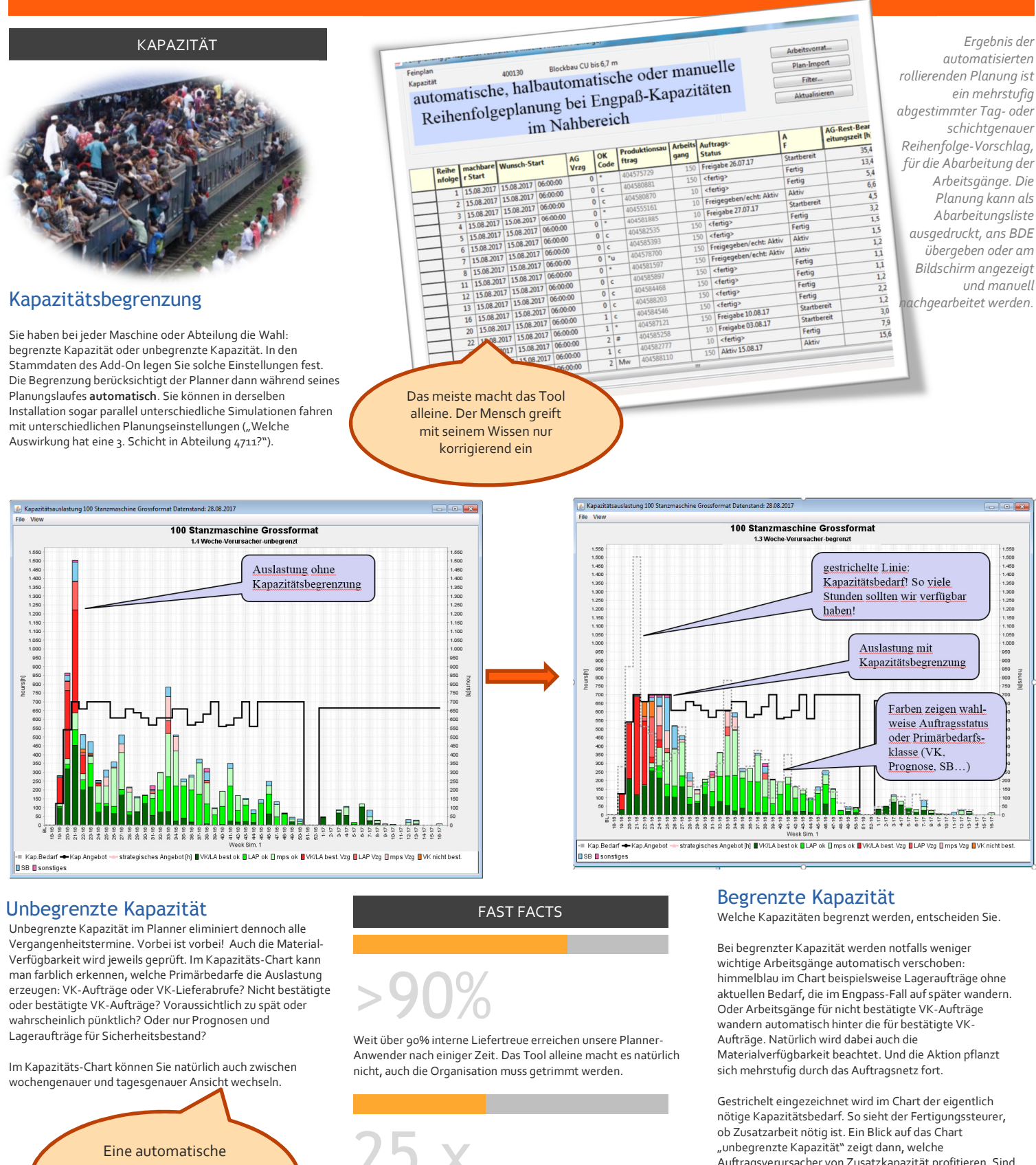

Kapazitäts-Begrenzung macht Ihre Termine zuverlässiger

25 x

In 25 Produktionsunternehmen ist der ascon-Planner bislang im Einsatz.

Auftragsverursacher von Zusatzkapazität profitieren. Sind es nur Lageraufträge, lohnt sich die Zusatzschicht vielleicht nicht.

#### EK-MONITOR

Für Einkauf und Beschaffung geschaffen ist der EK-Monitor. Er zeigt alle offenen EK-Bestellpositionen als übersichtliche Liste.

#### "Zeige mir alle meine

Bestellpositionen, die ich wegen VK-Bedarfen mindestens 4 Tage vorziehen soll und ich noch nicht bearbeitet habe". So lautet der Filter, der dann aus der Fülle der Daten die richtigen und wichtigen heraussucht. Kein Beschleunigungs-Meldungs-Tsunami mehr...

Lässt sich die Bestellung nicht beschleunigen, vermerkt das der Bearbeiter in einem EK-Memo und unterdrückt damit die weitere Beschleunigungsmeldung. Das EK-Memo poppt dann im Gantt-Chart des betroffenen VK-Auftrages wieder auf.

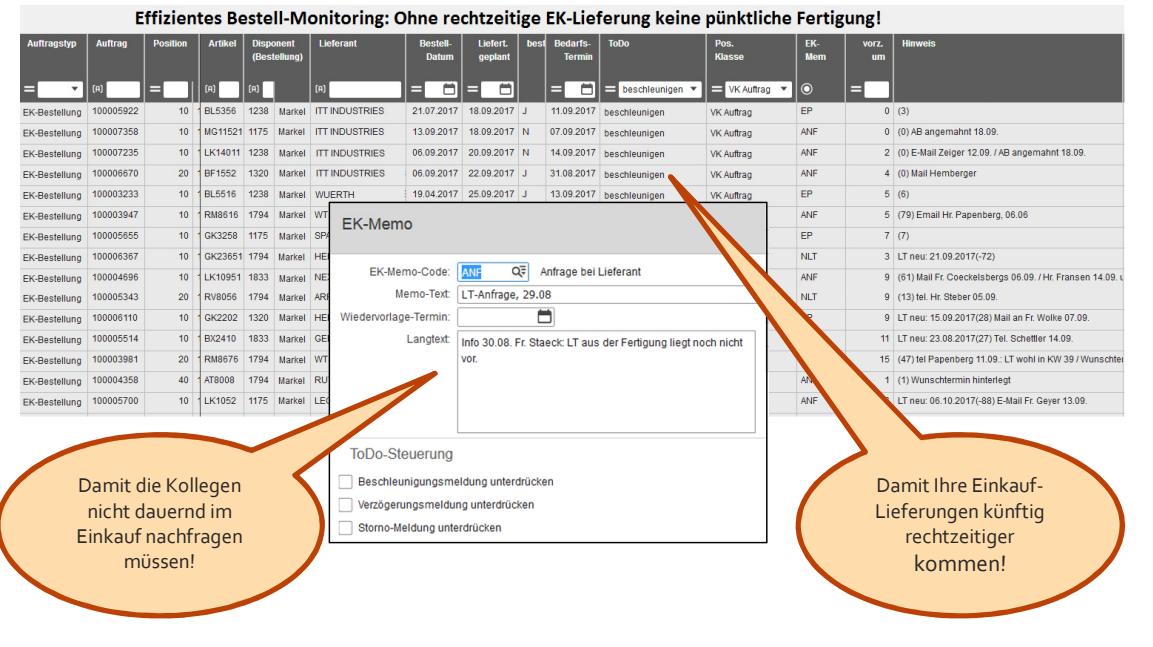

#### VK-AUFTRAGSERFASSUNG MIT ATP/CTP-TERMINPRÜFUNG

Nach Erfassung des gesamten VK-Auftrages in LN springen Sie optional in die ascon ATP/CTP-Session. Button "ATP" drücken.

Ergebnis ist je VK-Zeile der machbare Termin - mehrstufig geprüft gegen Material und Kapazität, sogar simulierte Produktionsvorschläge werden dabei automatisch erzeugt und Aufträge passend umterminiert.

Zu spät? Ein Klick, und Sie sehen im Gantt-Chart den verantwortlichen Engpass. So lassen sich schnell "Gegenmaßnahmen" einleiten, oder man nennt dem Kunden den ermittelten Termin.

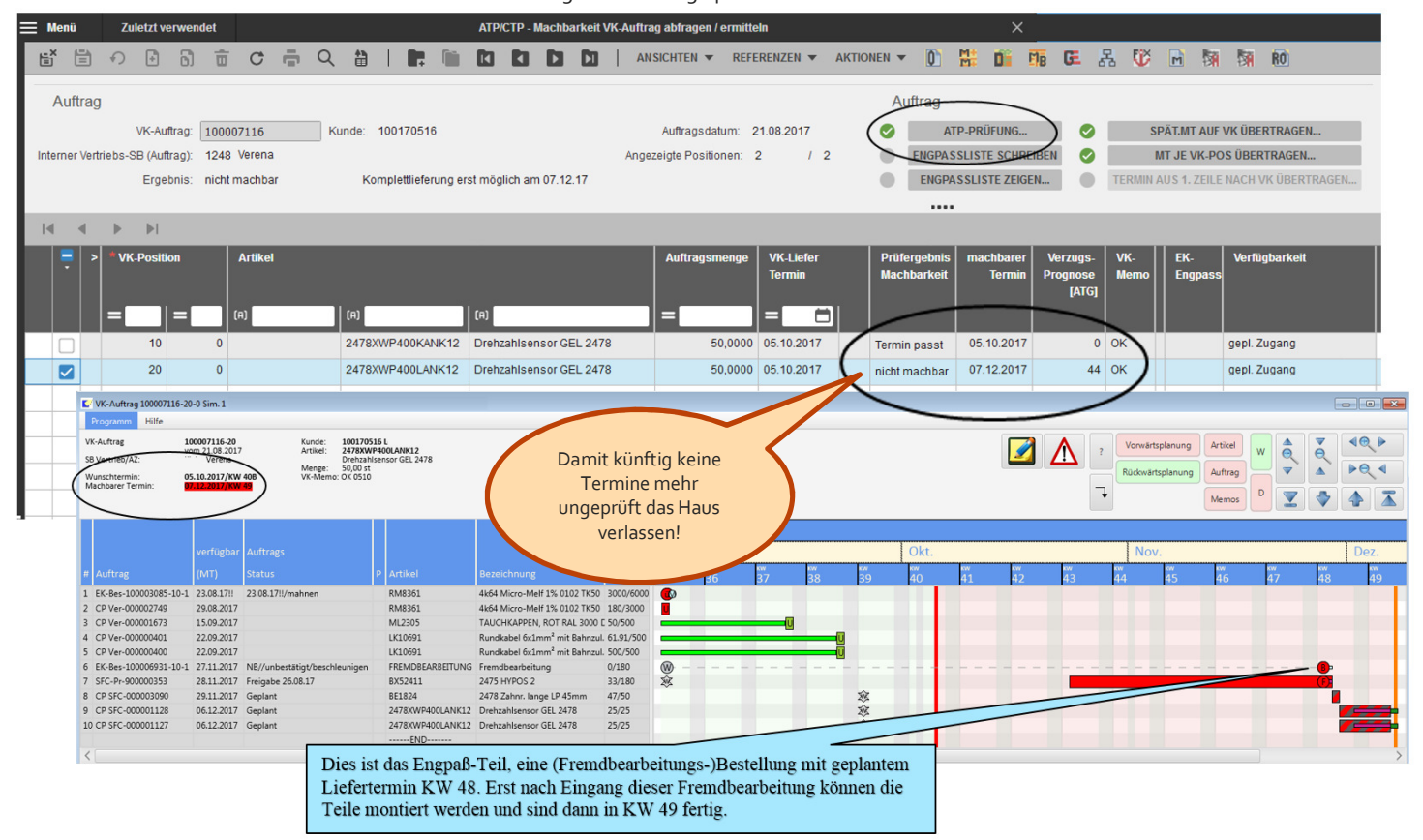

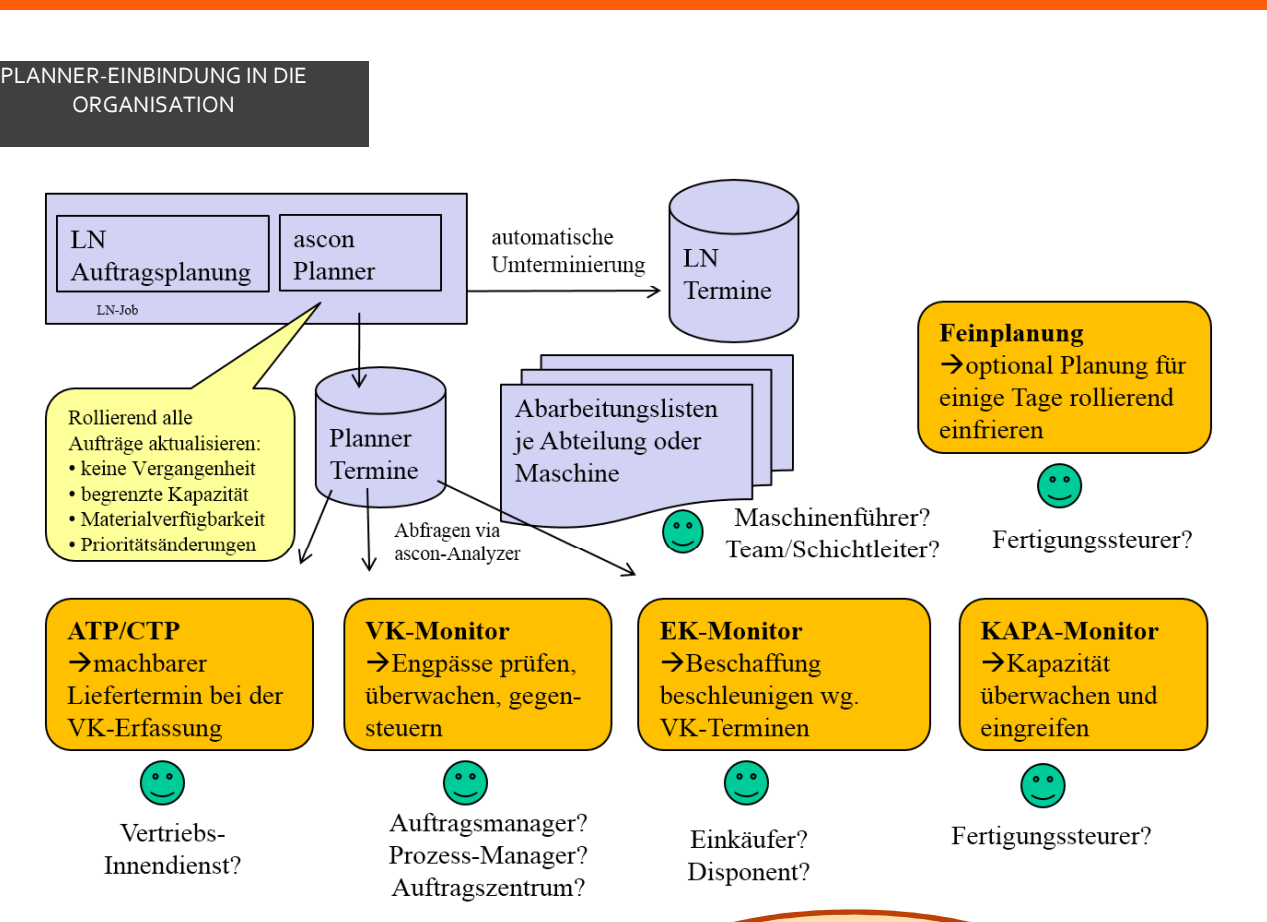

VORTEIL VOLL-INTEGRATION

**Einheitliche Oberfläche und Technik unter LN!**

Im Gegensatz zu "angedockter Fremdsoftware" wie dediziertem Leitstand, externem APS oder MES-System erlaubt der ascon-Planner eine von Vertrieb über Fertigung bis Einkauf durchgängige Ressourcenplanung und volle Termin- und Status-Transparenz INNERHALB der LN-Umgebung für alle Anwender. Deshalb:

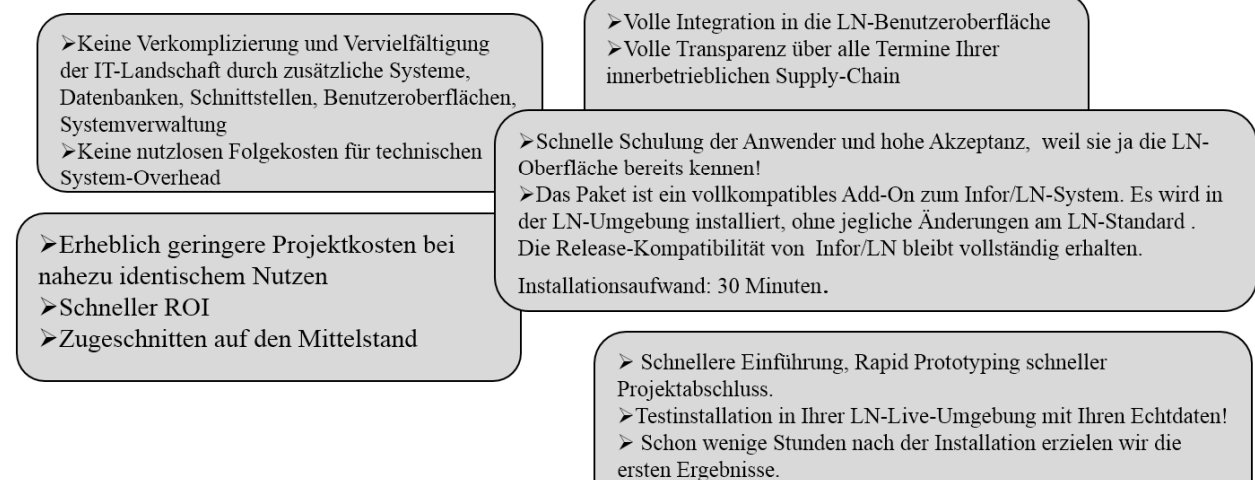

Natürlich gehört dazu auch ein Einführungsprojekt!

# *Mehr als 80 Baan- und Infor LN-Anwender vertrauen auf Lösungen von ascon*

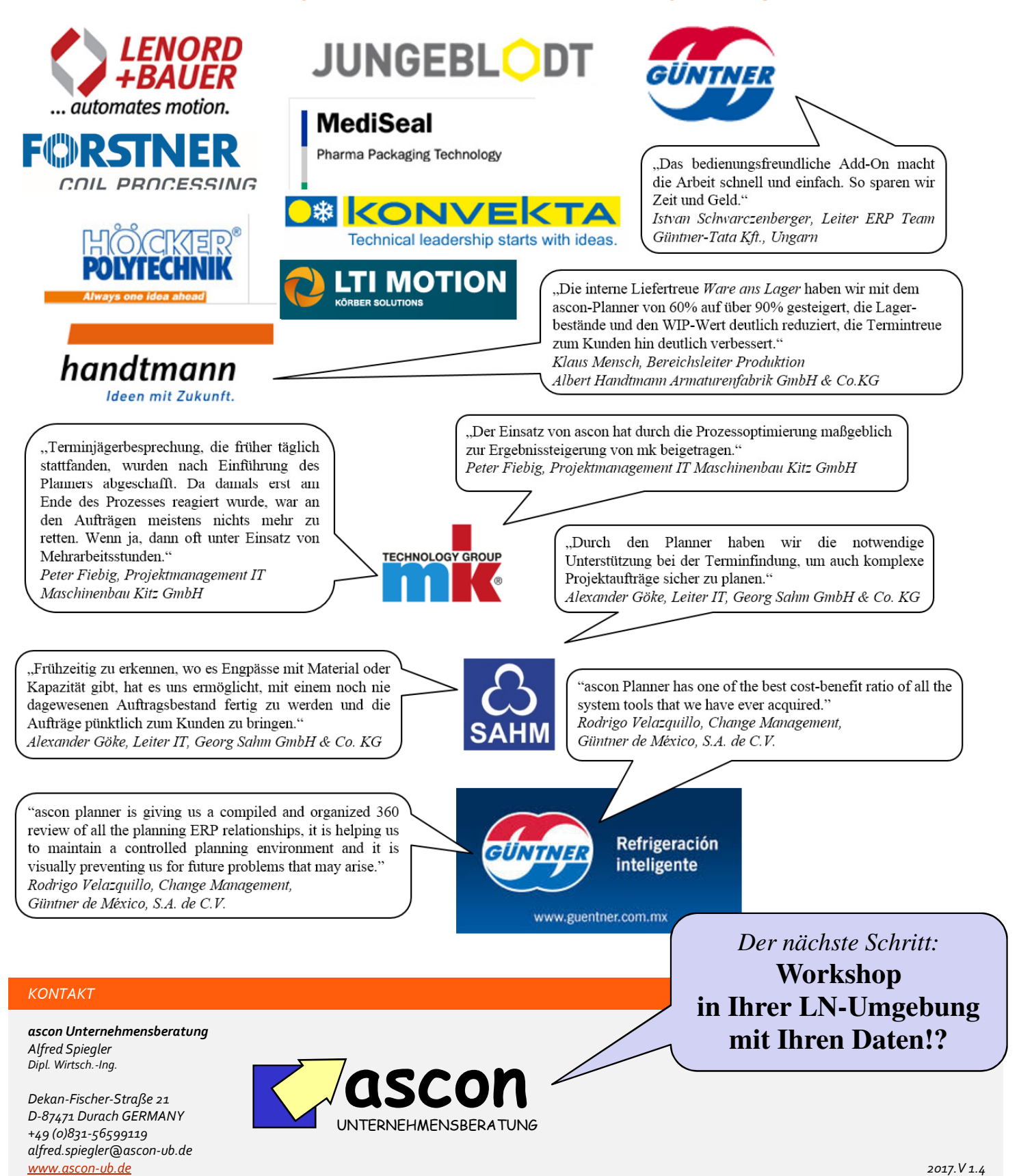